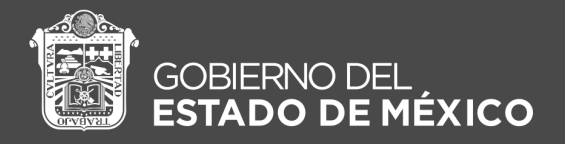

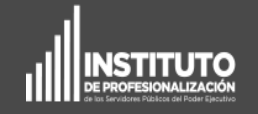

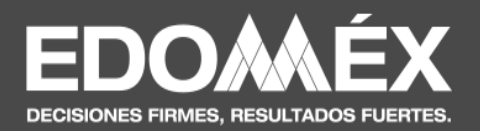

## Curso en línea

"El ABC del Sistema de Control Interno Institucional del Estado de México"

Manual del [participante](#page-1-0)

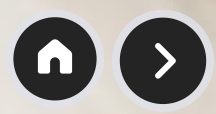

<span id="page-1-0"></span>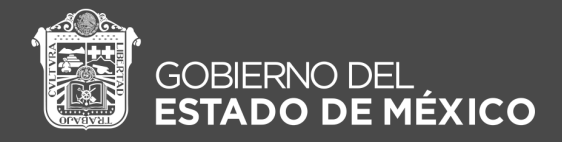

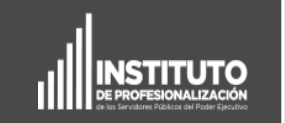

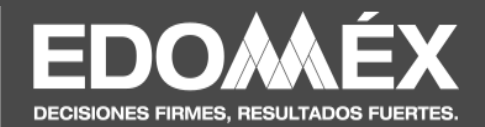

## Contenido

Con este Manual del Participante digital, harás un breve recorrido por los aspectos más relevantes para el desarrollo del Curso en línea: "El ABC del Sistema de Control Interno Institucional del Estado de México".

Selecciona cada uno de los apartados del tablero para conocer más información.

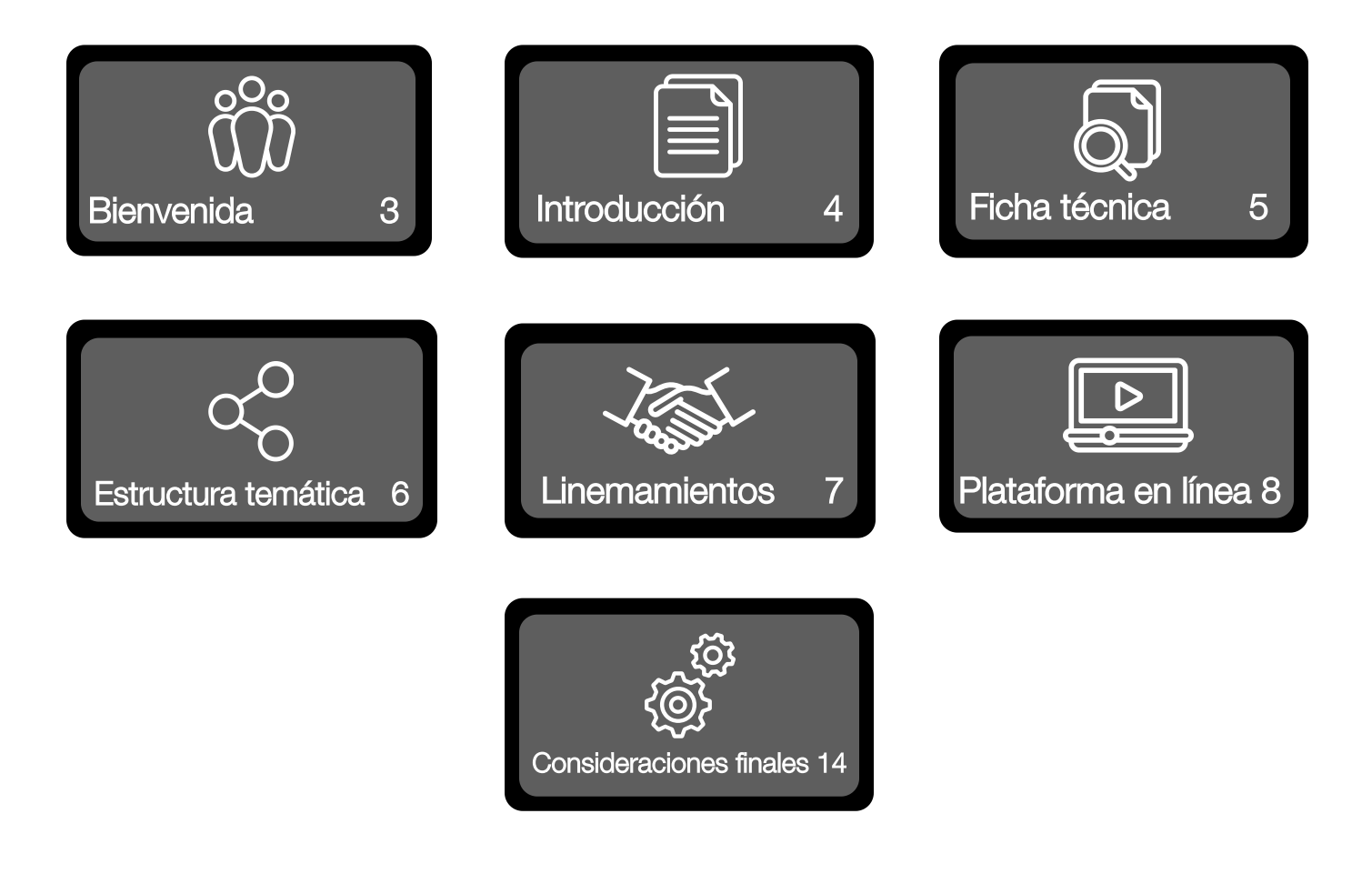

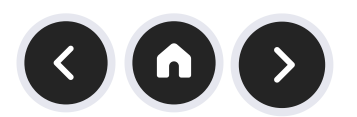

<span id="page-2-0"></span>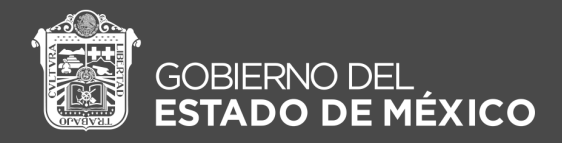

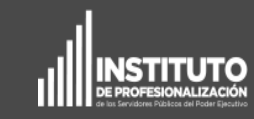

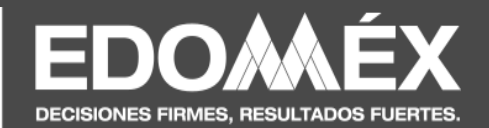

### Bienvenida

Apreciable participante:

El Instituto de Profesionalización de los Servidores Públicos del Poder Ejecutivo (IPSP) y la Secretaría de Contraloría, les dan la más la más cordial bienvenida al Curso en línea "El ABC del Sistema de Control Interno Institucional del Estado de México" , con el fin de visibilizar la importancia del Control Interno en el quehacer gubernamental.

Asimismo, buscamos transformar las prácticas de intervención desarrolladas al interior de las dependencias, de manera que su actuar este orientado hacía a la **eficiencia, eficacia v** transparecia.

Recuerda que todo proceso de aprendizaje se concreta cuando lo llevamos a la práctica.

Enhorabuena.

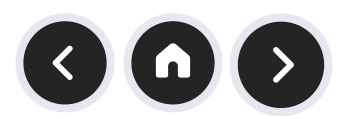

<span id="page-3-0"></span>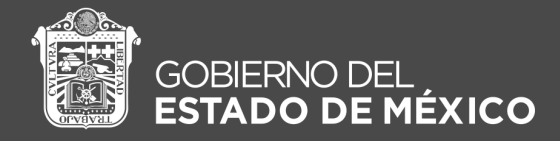

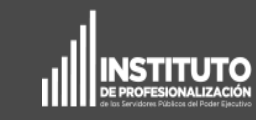

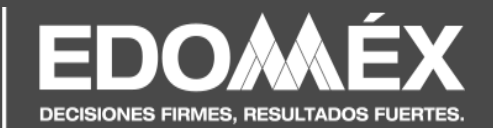

## Introducción

Construir un Gobierno Estatal orientado a resultados requiere del compromiso, de la vocación y del servicio eficiente del personal que lo integra. Para ello, es necesario afianzar los procesos que se desarrollan al interior de las dependencias, con el fin de que cada acción se implemente, cuente con un enfoque de transparencia, y una de las herramientas para que se logre, es el Control Interno Institucional.

Para la adecuada implementación del Sistema de Control Interno Institucional y para alcanzar de manera razonable las metas y objetivos plasmados en el Plan de Desarrollo del Estado de México, el Instituto de Profesionalización y la Secretaría de la Contraloría, desarrollaron este curso para que las personas servidoras públicas de las Dependencias y Organismos fortalezcan sus capacidades en materia de Control Interno, administración de riesgos y en el funcionamiento del Comité de Control y Desempeño Institucional (COCODI).

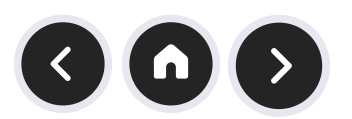

<span id="page-4-0"></span>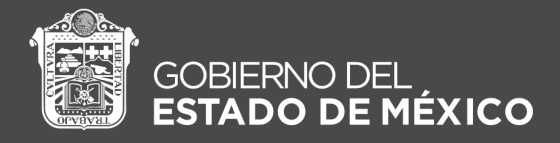

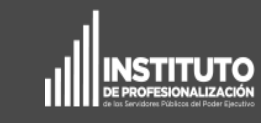

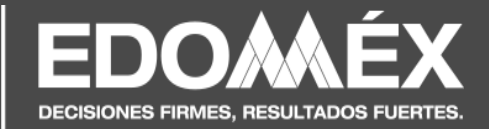

## Ficha técnica

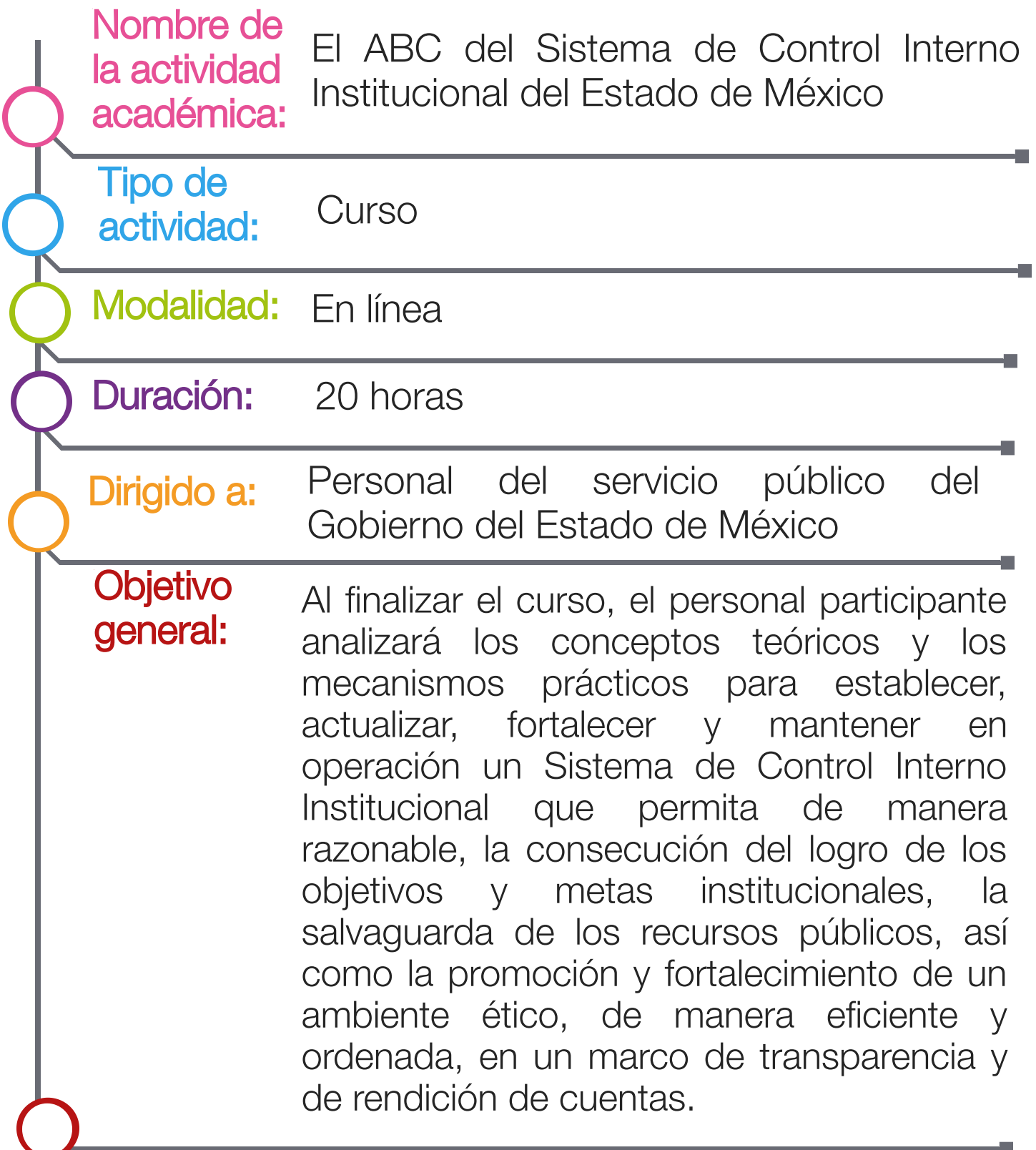

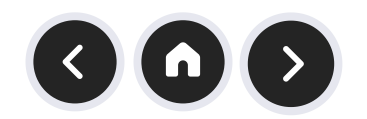

<span id="page-5-0"></span>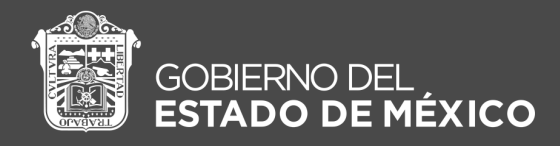

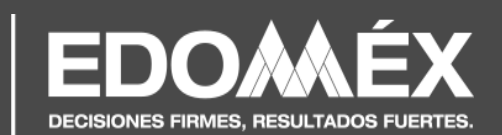

### Estructura temática

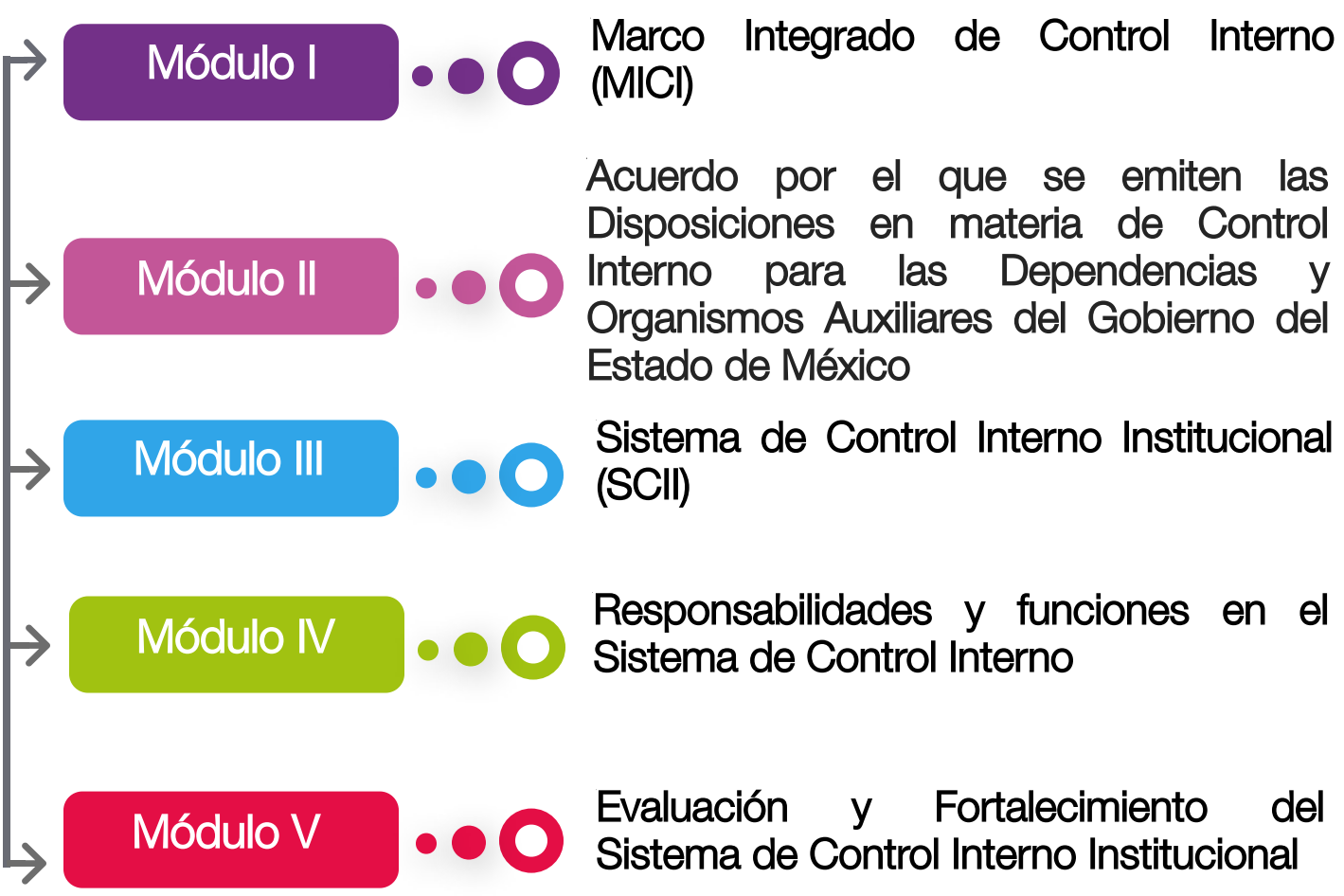

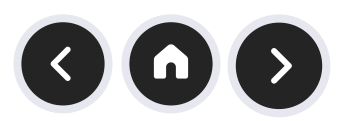

<span id="page-6-0"></span>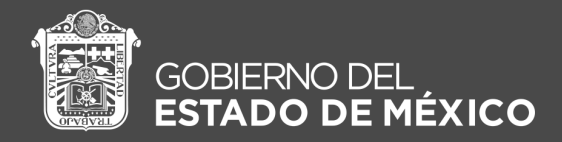

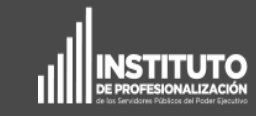

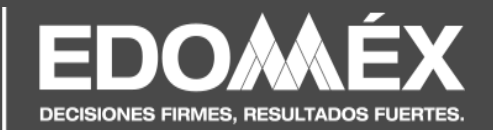

### Lineamientos

#### Contenido

El personal participante deberá ingresar a la Plataforma de Profesionalización en Línea para acceder a materiales y recursos que contribuyan a su aprendizaje. Para avanzar al contenido de otro módulo deberá **aprobar** el módulo anterior.

#### Evaluación

Los y las participantes deberán aprobar cada Módulo con una calificación mínima de 8.0 puntos. Una vez aprobados los cinco módulos, en automático, se descargará su constancia de acreditación.

#### **Cronograma**

Fecha de inicio: 08 de noviembre 2022.

El curso estará en plataforma de manera permanente.

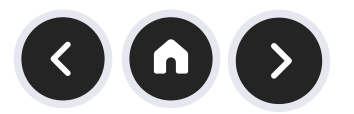

<span id="page-7-0"></span>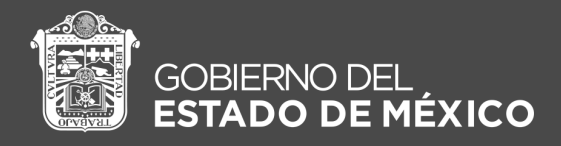

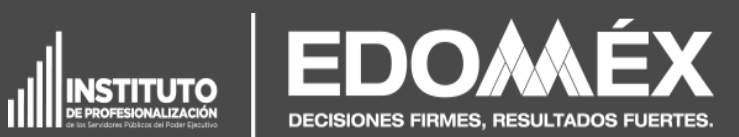

### Plataforma de Profesionalización en línea

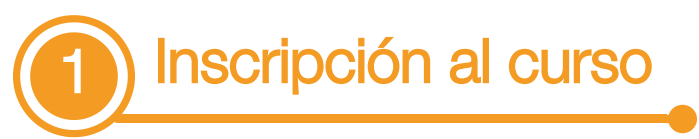

Para hacer la solicitud de inscripción, ingrese a la siguiente liga:

http://iprofesionalizacion.edomex.gob.mx/mat/registro\_cl/

A continuación, visualizará la siguiente pantalla:

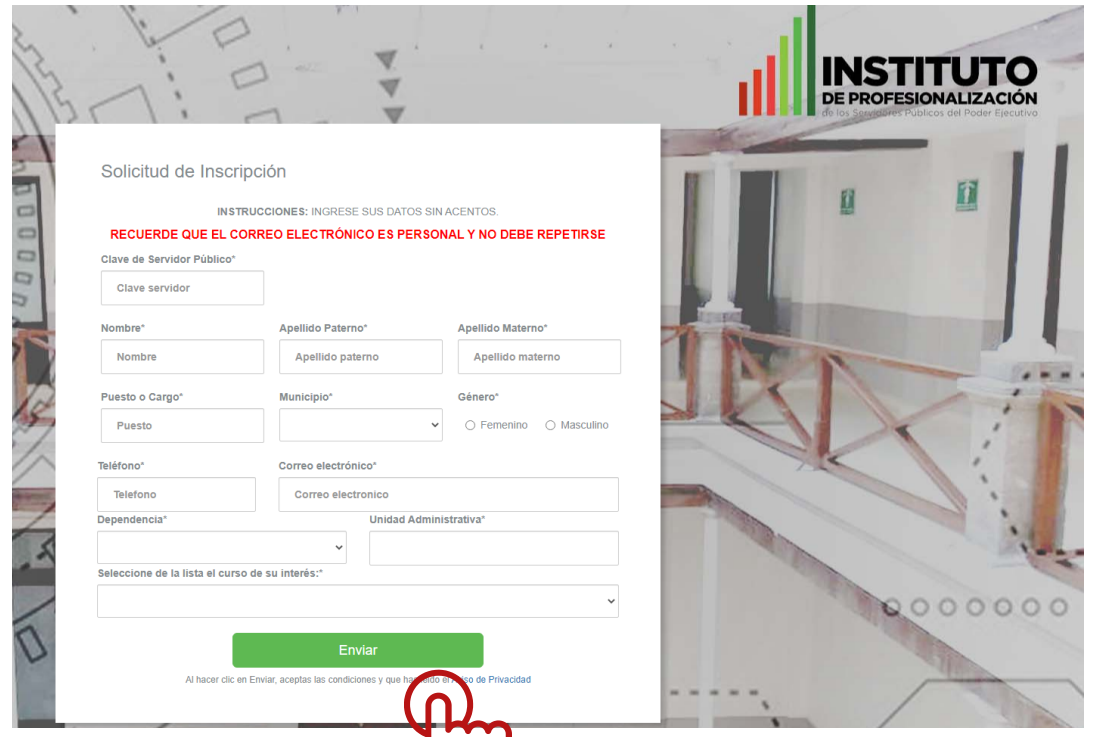

Deberá llenar todos sus datos, seleccionar el curso "El ABC del Sistema de Control Interno Institucional del Estado de México" y dar clic en Enviar.

En un lapso entre 48 a 72 horas, recibirá en el correo electrónico que registró, la liga de acceso, su usuario y contraseña.

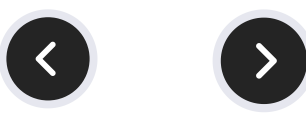

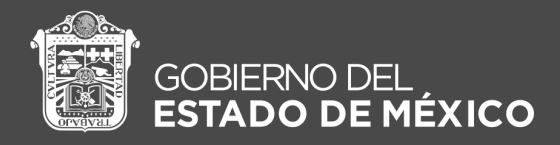

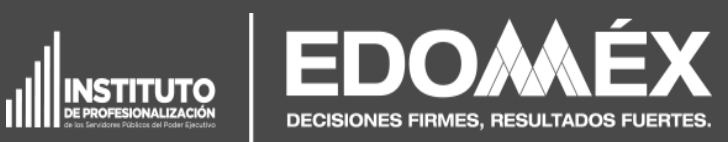

### Plataforma de Profesionalización en línea

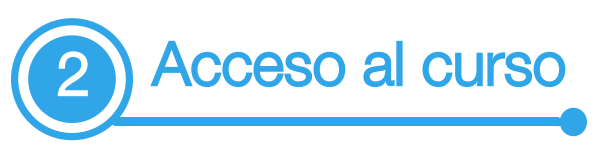

Una vez que reciba el correo con sus datos de cceso, ingrese a la siguiente liga:

#### http://iprofesionalizacion.edomex.gob.mx/sis/pga/login

A continuación, visualizará la siguiente pantalla:

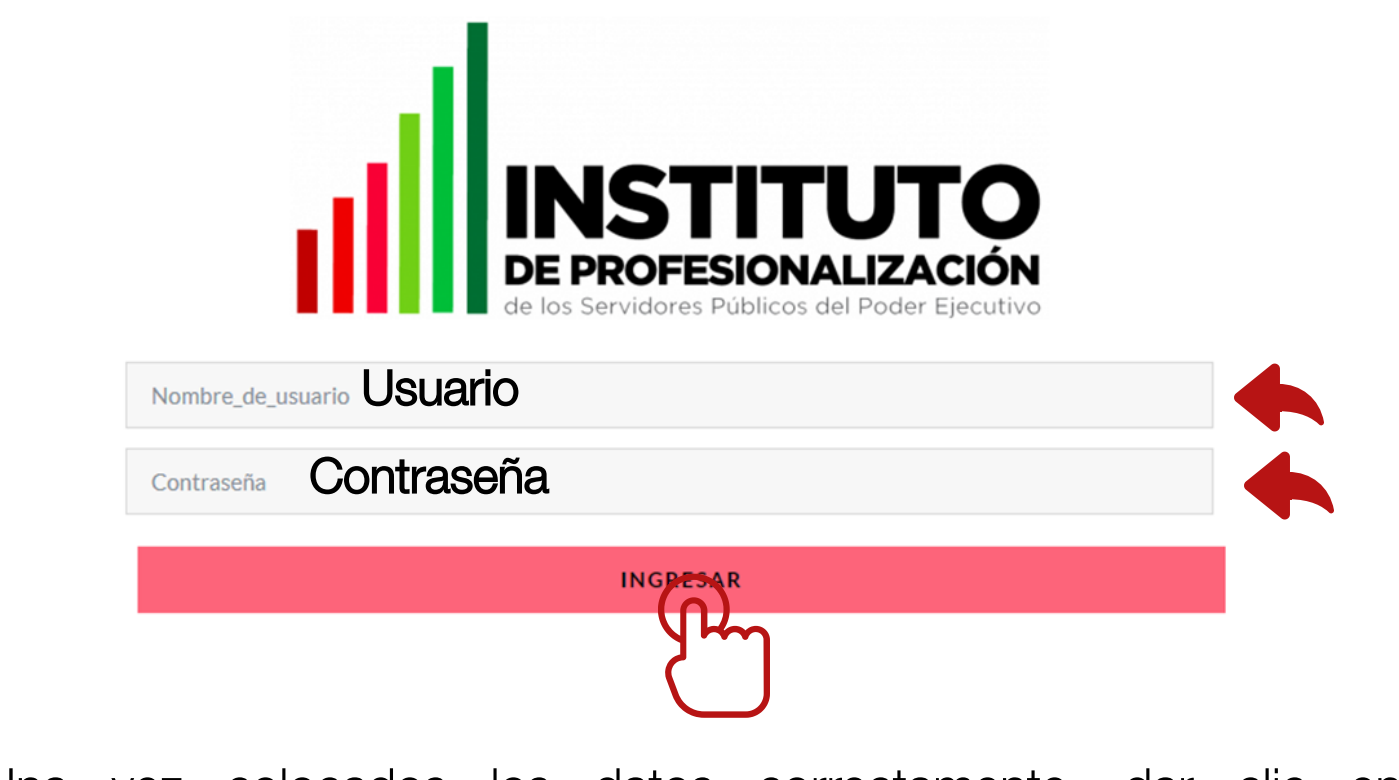

Una vez colocados los datos correctamente, dar clic en "Ingresar".

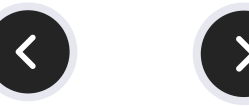

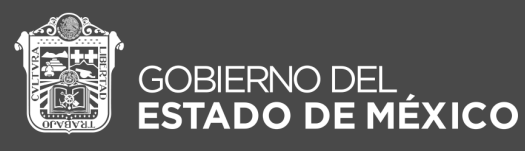

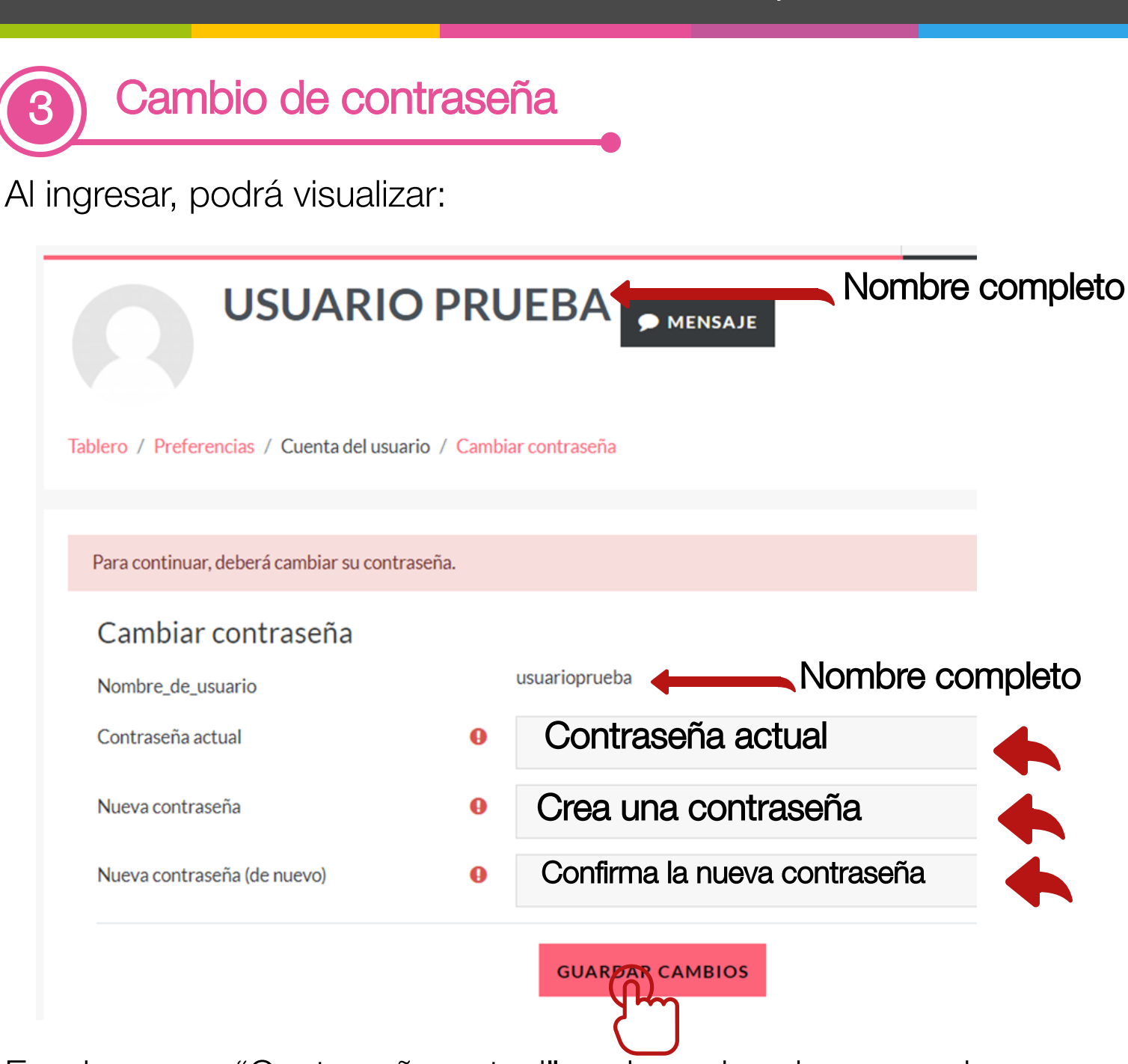

En el campo "Contraseña actual" , colocar la misma con la que ingresó.

En el campo "Nueva contraseña" y "Nueva contraseña (de nuevo)" , colocar una contraseña que le resulte fácil de recordar, ya que con esta deberá ingresar posteriormente.

Para continuar, dar clic en "Guardar cambios".

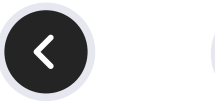

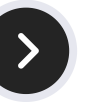

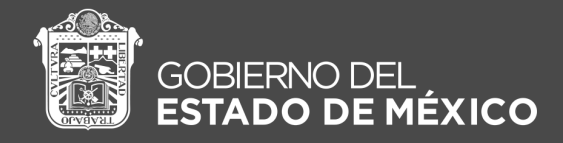

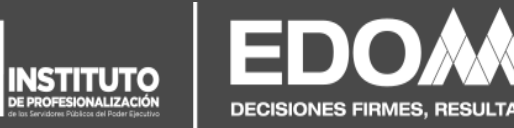

A continuación, le mostrará la siguiente pantalla con la confirmación "La contraseña ha cambiado" , dar clic en "Continuar".

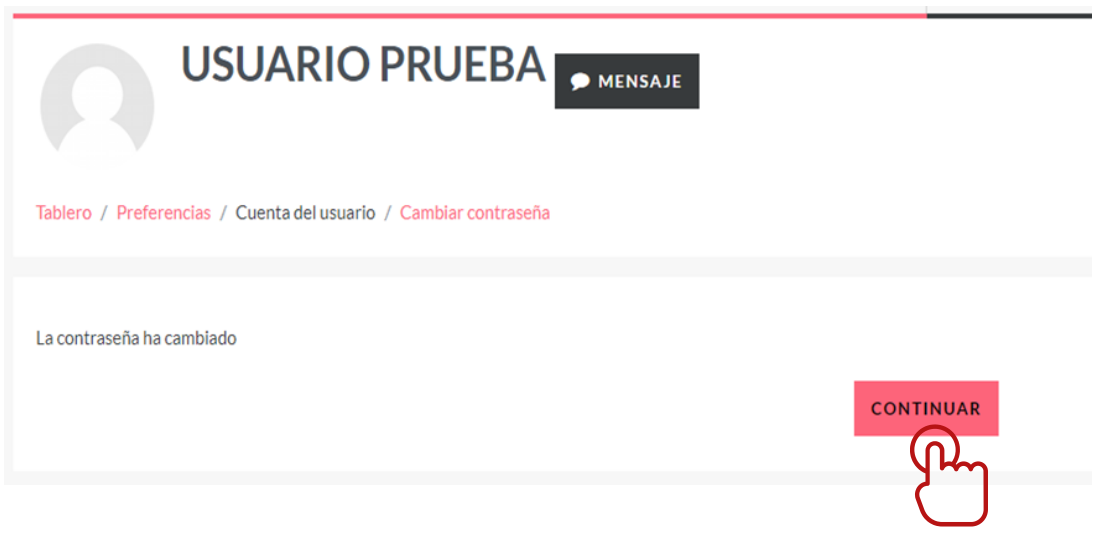

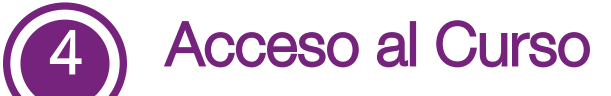

Para ingresar a la actividad académica, únicamente de clic en el nombre "El ABC del Sistema de Control Interno Institucional del Estado de México"

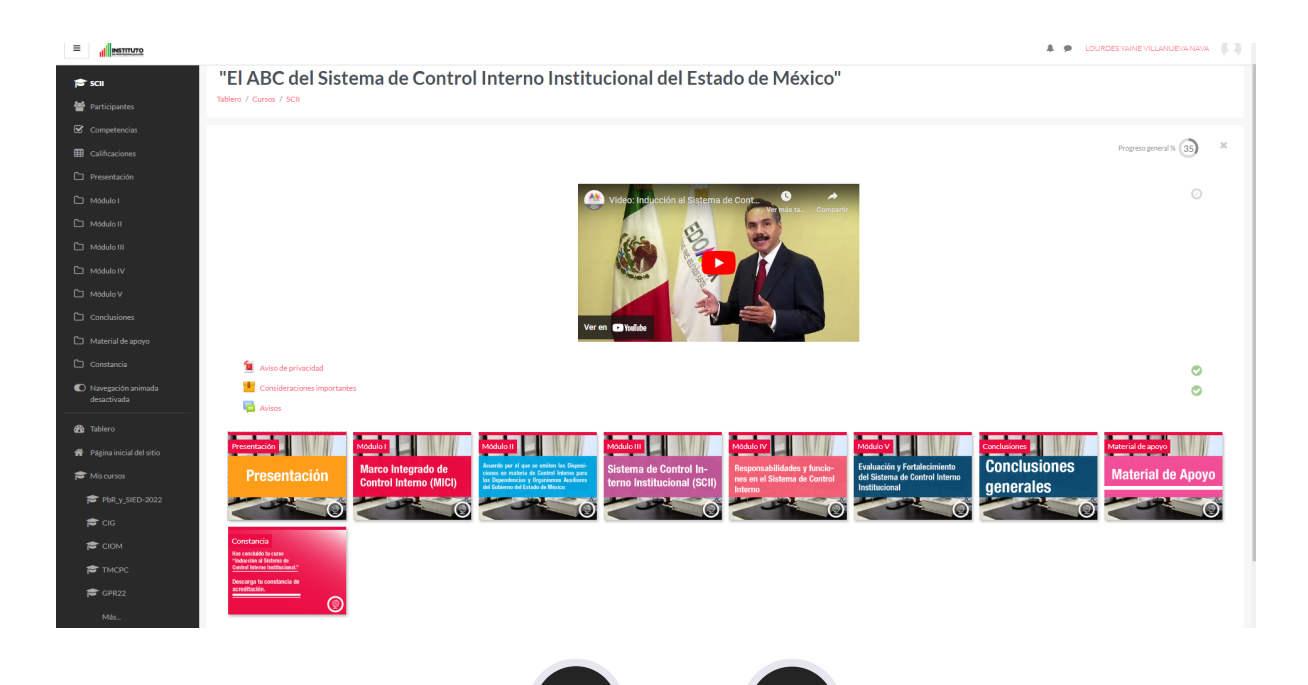

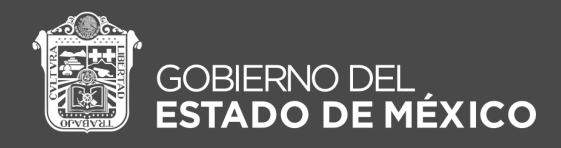

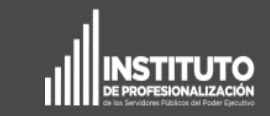

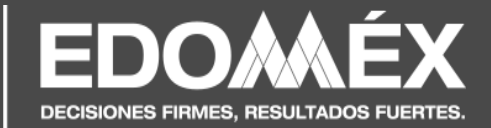

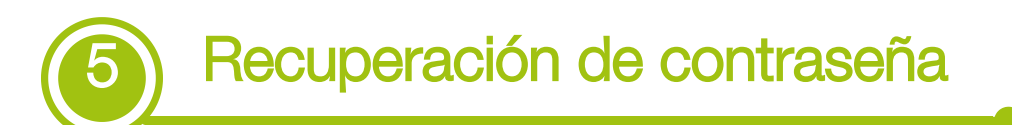

Para realizar la recuperación de contraseña es importante tener acceso al correo que registró, ya que a éste le llegará un correo electrónico que contiene una serie de pasos para realizar la recuperación de contraseña.

Si olvidó su contraseña y realizó la actualización de correo electrónico, en su "Perfil" podrá recuperar la contraseña siguiendo los siguientes pasos.

Ingrese a la siguiente liga:

http://iprofesionalizacion.edomex.gob.mx/sis/pga/login

Clic en "¿Olvidó su nombre de usuario o contraseña?"

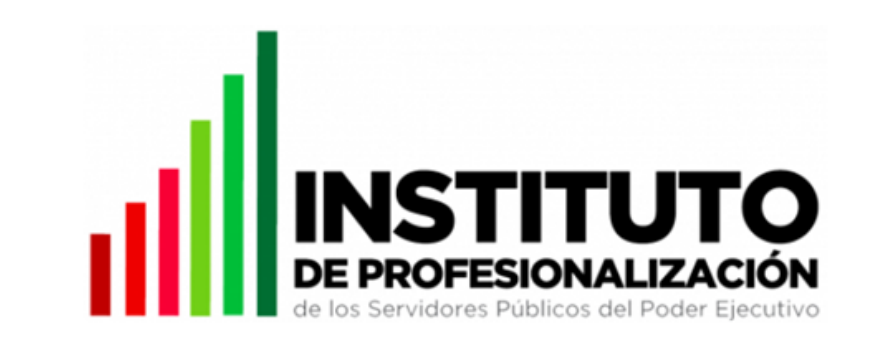

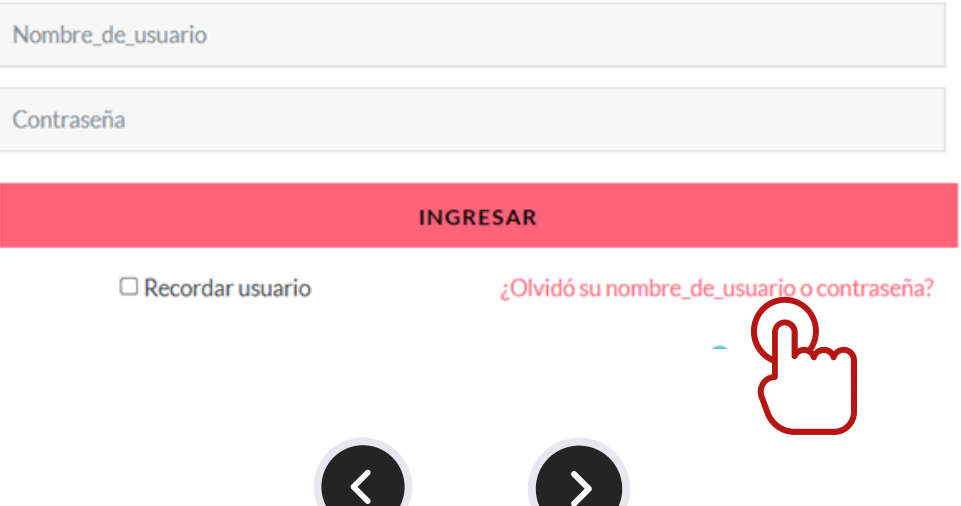

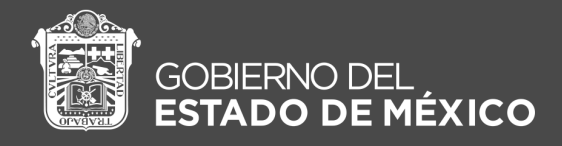

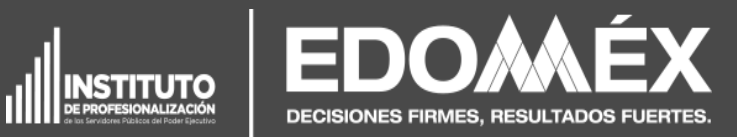

A continuación, coloque el correo electrónico que registró en su "Perfil" y de clic en "Buscar".

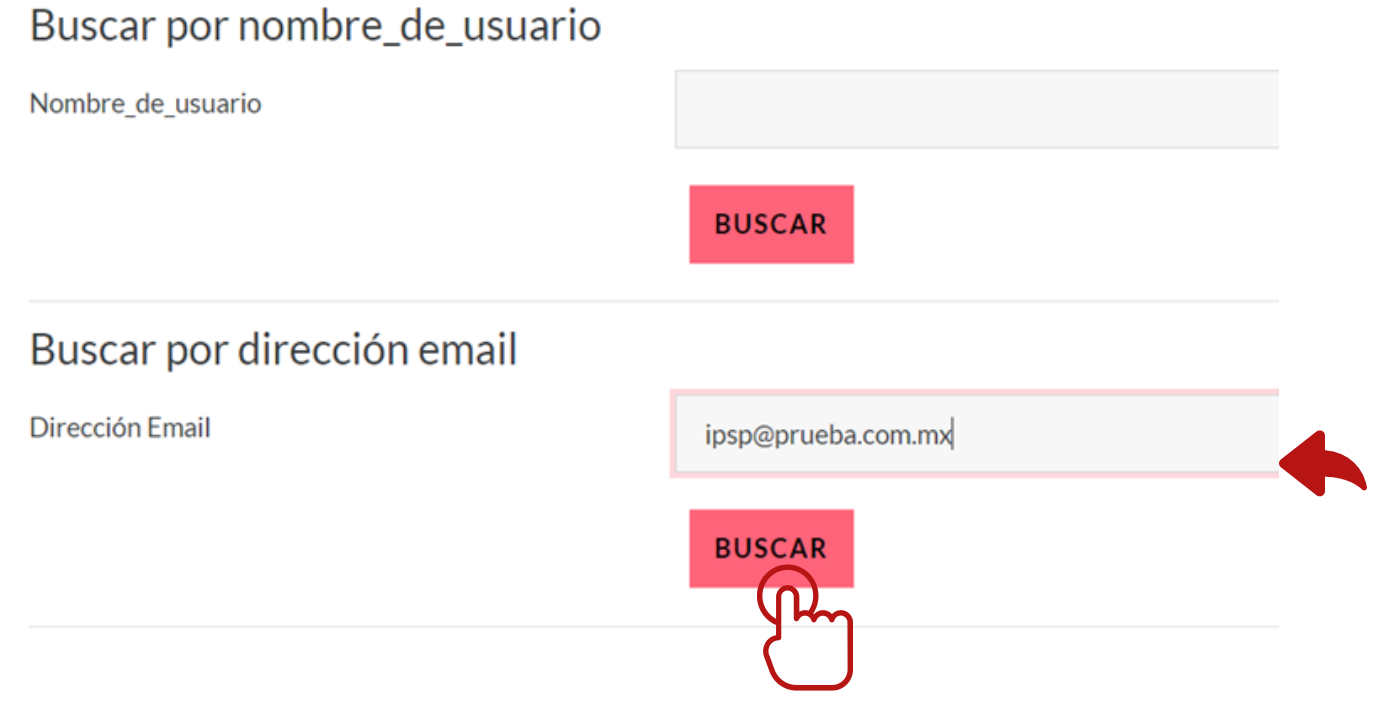

Ahora *ingrese a su correo electrónico* en donde recibirá un email con las instrucciones para recuperar su contraseña.

Nota: No realizar este procedimiento más de 2 veces, ya que, al intentarlo en repetidas ocasiones, el servicio puede verse bloqueado y no recibirá el correo electrónico.

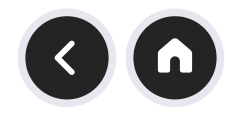

<span id="page-13-0"></span>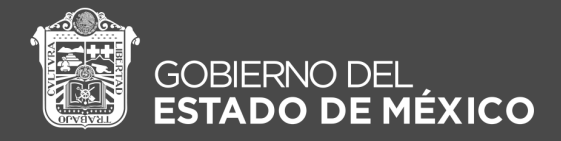

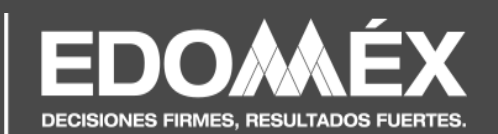

### Consideraciones finales

**INSTITUTO** 

Con el fin de que aproveches al máximo este curso, es necesario tomar en cuenta las siguientes recomendaciones:

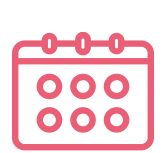

Tómate el tiempo necesario para completar el contenido. Te sugerimos que no lo hagas de manera apresurada y revises cada actividad, texto, interactivo o video, ya que si omites algún elemento, la plataforma no te permitirá continuar con tu avance; además, te perderás de información fundamental para el resto de las actividades.

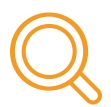

Permite que el curso muestre todos los elementos en pantalla, tales como imágenes, textos, videos, interactivos o actividades, ya que si no los visualizas, los apresuras o saltas, la plataforma no podrá considerarlo como tema, módulo o actividad finalizada.

Te sugerimos que realices el curso con calma, paciencia y apertura para tu aprendizaje.

# ¡Mucho éxito!

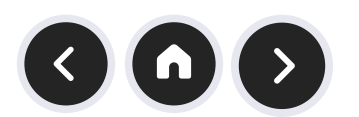

# El ABC del Sistema de Control Interno Institucional del Estado de México

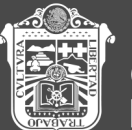

GOBIERNO DEL<br>E**STADO DE MÉXICO** 

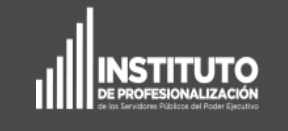

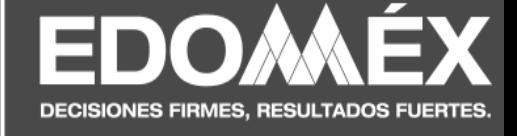

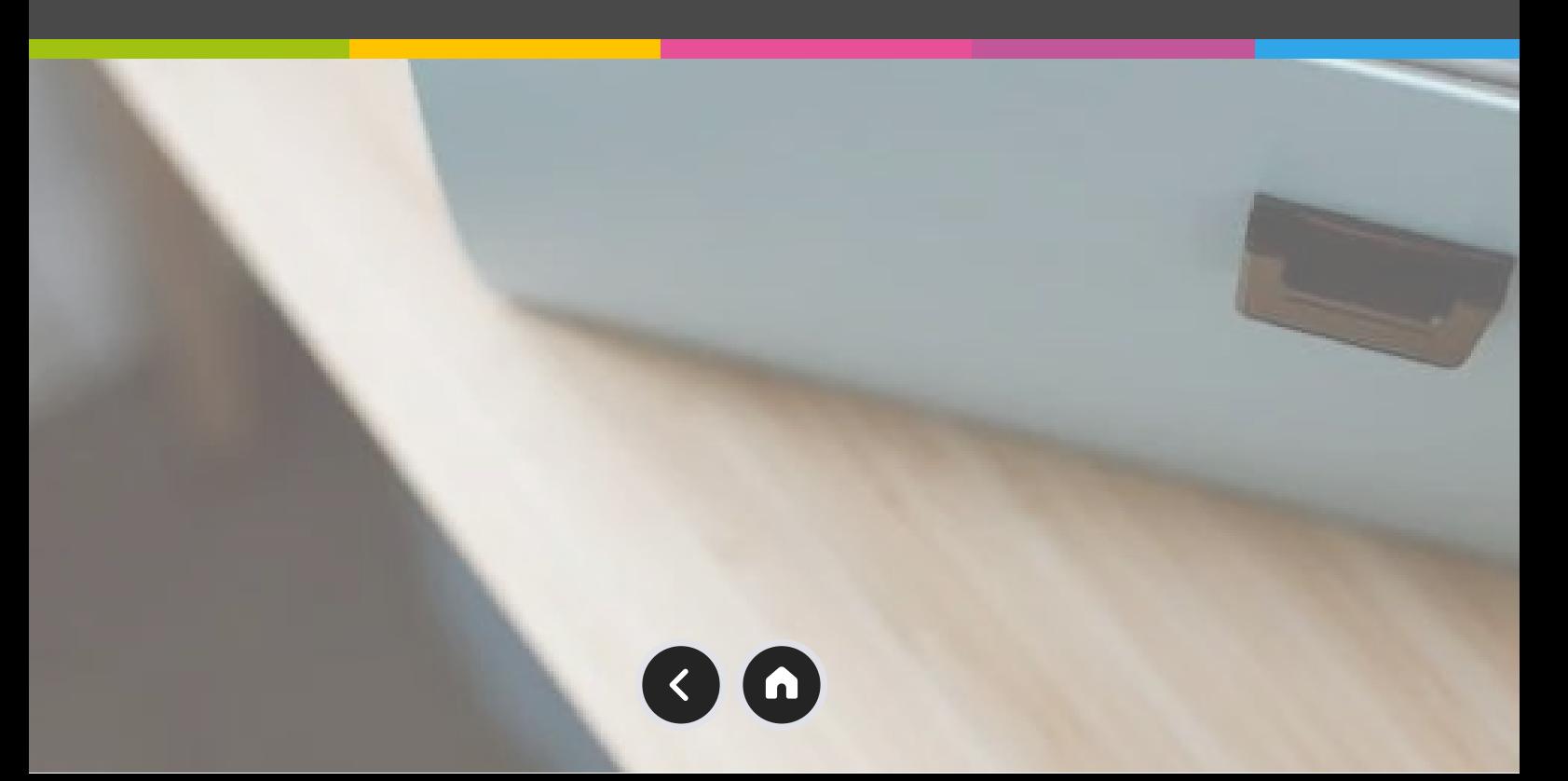